# DESCRIPTION AND ILLUSTRATION OF USE: A LATEX CLASS FILE FOR PRIMUS

A. Coauthor Department of Mathematics A Name College City, State ZIP, USA acoauthor@ANameU.edu

B. Coauthor Department of Mathematical Sciences Other College City, Postal Code UK bcoauthor@OtherU.uk

# DESCRIPTION AND ILLUSTRATION OF USE: A LATEX CLASS FILE FOR PRIMUS

Abstract: The L<sup>AT</sup>EX class file primus.cls is designed to include the information needed to electronically submit a manuscript for publication in PRIMUS. We offer details and related suggestions on its use and submitting manuscripts.

Keywords: PRIMUS, TEX, LATEX, class file, manuscript, submission

# 1 INTRODUCTION

This is the documentation for the LAT<sub>E</sub>X class file primus.cls, which can be used when submitting papers electronically to PRIMUS. The class file primus.cls is designed for use with  $\mathbb{H}\mathrm{Tr}X\,2_{\varepsilon}$ , the new replacement for all older versions of LAT<sub>EX</sub>. In addition to documentation, this file serves as an example of how to use primus.cls.

The class file primus.cls is designed to produce output very similar to, but not exactly like, the published format of PRIMUS. In particular, the text width and height are close to those of the journal in order to help authors plan the size and orientation of figures and tables. However, published manuscripts will be set by Taylor & Francis from what the author provides and modified slightly for final publication needs, so there may be noticeable differences, e.g., in line and page breaks. The latest version of this style guide, the class file primus.cls, and the LATEX template primus.tex can be found at

#### http://www.url.edu/directory/subdirectory???

If you are preparing your paper in LAT<sub>EX</sub> then we ask that you use the class file primus.cls and the LAT<sub>E</sub>X template primus.tex. If you are writing in any other format, e.g., WORD, then we ask that you adhere closely to the intent of the illustrative manuscript you are reading now. A note on line spacing: The L<sup>AT</sup>FX template primus.tex contains the command

#### \renewcommand{\baselinestretch}{1.3}

to create a greater baseline skip for easier markup by referees. The document you're reading also uses this larger baseline skip. While composing your manuscript you can see a better approximation of how your paper would look in published form by temporarily commenting out this command with a percent sign:

#### %\renewcommand{\baselinestretch}{1.3}

However, we ask that you use the larger baseline skip in your submission. Most of the other LAT<sub>EX</sub> commands discussed below also appear in the file primus.tex .

# 2 SUBMISSION OF MANUSCRIPT

We ask that you submit two pdf files produced from LAT<sub>EX</sub>. In the event you submit a WORD file we ask for two comparable pdf files, if possible. The first is a copy of the manuscript with full attribution of the author, author's affiliation, and complete address, as well as a paragraph form biosketch at the end of the paper. The second is an anonymous copy to be provided to the referees. In an unnumbered section at the end of the author identified manuscript (see Section 4) offer up a short, paragraph form, biographical sketch of each author. This, of course, should be stripped from the anonymous version of the file.

For the first two pages of the author identified manuscript use both \makePtitlepage and \makePtitle as described in Section 3.1. For the first page of the anonymous manuscript use only \makePtitle as described in Section 3.1, i.e. cancel \makePtitlepage in the top matter by using %\makePtitlepage. Also delete the running heads in the anonymous version by inserting a percent sign  $(\%)$  before the **\markboth** command described in Section 3.

Submit both pdf files to the journal's ScholarOne maintained manuscript site, http://mc.manuscriptcentral.com/upri. Upon entering the site you will be asked to register first and then submit your mss.

We use a double blind referee system in which neither author nor referee are known to each other and hence the need for two versions of the manuscript.

# 3 TOP MATTER

The top matter for primus.cls is similar to the top matter in the widely used class file article.cls. However, there are a few changes to meet the requirements of PRIMUS. The following items should be included.

- \title{} The braces should contain the title of the work in all capital letters. The final typeset display will use initial capitalization and lowercase articles.
- \author{} This macro should contain the names and addresses of the authors of the work. Each author's information should be listed in the form author, address, email address. Different authors should have their information separated by **\and.**
- \keywords{} These are one or more key words which describe the important concepts of your paper.
- \markboth{}{} This is the usual LATEX command for marking the headers of facing pages. The left header should contain the last name(s) of the author(s) and the right header should contain the running title of the work. It is often the case that the author(s) names or the title won't fit on a single line. In this case, you must use shortened versions.

Any macros defined for your paper should be contained in the top

matter. Likewise, any environment definitions such as \newtheorem or \newenvironment should also go in the top matter. Do not \input your macros as separate files within your final version because more files make it harder for the editors to keep track of your paper.

#### 3.1 Title Page and Title

The \begin{document} command should be followed by

\makePtitlepage \makePtitle

as appropriate (see Section 2). The purpose of these commands is to adapt your manuscript to the double-blind refereeing system of PRIMUS. The first command, **\makePtitlepage**, generates a separate title page with author information (as in this document). The second command, \makePtitle, repeats the title without author information on the first page of the body of the article (again like this document).

#### 3.2 The Abstract

Your paper should include a reasonable length abstract—remember the abstract is NOT the paper.

# 3.3 Printing the Keywords

Your abstract should be followed by the command

#### \listkeywords

This will cause your keywords to be printed immediately after the abstract in the style of PRIMUS.

#### 4 SECTION HEADINGS

As in this document, section headings in PRIMUS are generally numbered. The following command produces the above section heading.

#### \section{SECTION HEADINGS}

#### A LAT<sub>E</sub>X CLASS FILE FOR PRIMUS 5

To omit numbering, use the asterisk form (\section\*{SECTION HEADINGS}). In both cases, make the section title in all capitals.

#### 4.1 Subsection Headings

Similarly, subsections are numbered. For these, use the followin capitalization:

\subsection{Subsection Headings}

# 5 GRAPHICS

The preferred format for graphics is encapsulated PostScript. To include these files in your document, you may use the macro commands in the files graphicx.sty, epsf.sty, or epsfig.sty. Here is an example in which \usepackage{graphicx} is used in the top matter. The result is appears in Figure 1 below.

```
\begin{figure}[h]
\centering
\includegraphics[scale=1.25]{DemoSinePlot.eps}
\caption{ \label{figure:sine}Real nice plot.}
\end{figure}
```
#### 6 LISTS AND TABLES

Contributors to PRIMUS make extensive and varied use of lists and tables. The class file primus.cls allows for the normal use of lists and tables in LAT<sub>E</sub>X, except for minor modifications to the itemize, enumerate, and description environments, as described in the following itemize environment:

I. Notice that the default space between items is barely more than the normal line skip. This is to be more consistent with the layout of PRIMUS, giving authors a better idea of how the list will look.

# 6 A. Coauthor and B. Coauthor

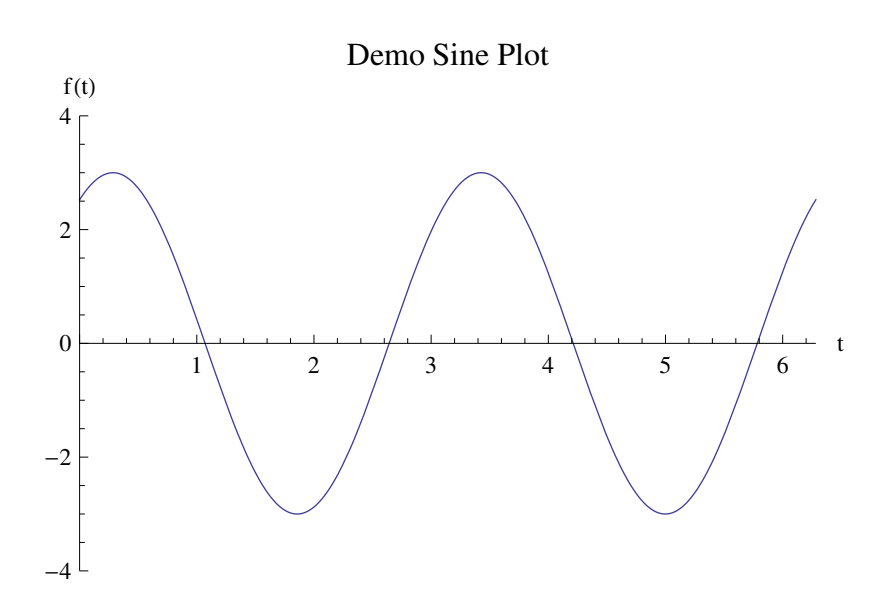

Figure 1. Real nice sine plot.

Similarly, the space between paragraphs in a given item is the same as the normal line skip; hence paragraphs in an item are set off with a default indentation. You can override the default indentation by beginning the paragraph with the command \noindent.

- II. In PRIMUS the item labels are aligned with the left margin of the main text. As you can see, the class file primus.cls leaves items such as this one and the one above with a little more left margin.
- III. Do not use long labels, for if an item has a long label such as this one the label will hang into the left margin.

# 7 WHAT THE CLASS FILE DOES AND DOES NOT DO

We again emphasize that the class file merely approximates the layout of PRIMUS. Since there will be differences between the output prduced using the class file primus.cls and that which will appear in the published article, there is no need to spend a lot of time forcing line and page breaks.

# A LATEX CLASS FILE FOR PRIMUS 7

The purpose of the class file is to

- 1. provide consistency and uniformity to submitted manuscripts;
- 2. provide an easy way to strip author information from submitted manuscripts for electronically-distributed, double-blind refereeing;
- 3. roughly approximate the layout of PRIMUS to give authors a better idea of how to size and orient figures and tables;
- 4. remain compatible with commonly-used IAT<sub>EX</sub> style files.

# ACKNOWLEDGEMENTS

If you wish to include acknowledgements they should appear as the last section before the references, with an unnumbered section heading as above. (With regard to this document, the authors freely borrowed ideas from the class file rae.cls for Real Analysis Exchange by Lee Larson and the accompanying style guide raedoc.tex by Lee Larson and C. E. Weil.)

# 8 FORMAT OF REFERENCES

To illustrate the use of references we list a fictitious set of materials on animals: a journal [3], a page in a book [1, p. 23], a web page [2], and a chapter of a book [4].

Here is a reasonable approach to references. All references should be referred to in the paper and should offer complete citation information as shown in the examples below.

```
\begin{thebibliography}{0}
```

```
\bibitem{Allen} Allen, J. and M. Smith 1989.
{\em Training Animal Trainers}. New York: Animal Press.
```
\bibitem{Animal} Department of Animals, West Animal State College, Animus WA. {\tt http://www.animalcare.com}. Accessed 12 May 2008.

```
\bibitem{Flynn} Flynn, F., J. Allen, W. Wilson,
{\em et al.} 2001. Animals we have known.
{\em Animal Manual Journal}. 23(2): 231--234.
```
\bibitem{Wilson} Wilson, E. 1994. What to do about animals? In Wan, C. and B. Along (Eds.), {\em Animal Management} (pp. 123--145). Boston: Animus Press.

#### \end{thebibliography}

The output of the above appears in the references.

# REFERENCES

- [1] Allen, J. and M. Smith 1989. Training Animal Trainers. New York: Animal Press.
- [2] Department of Animals, West Animal State College, Animus WA. http://www.animalcare.com. Accessed 12 May 2008.
- [3] Flynn, F., J. Allen, W. Wilson, et al. 2001. Animals we have known. Animal Manual Journal. 23(2): 231–234.
- [4] Wilson, E. 1994. What to do about animals? In Wan, C. and B. Along (Eds.), Animal Management (pp. 123–145). Boston: Animus Press.

# APPENDICES

Appendices should appear after the references, with section headings in all capitals. If there is more than one appendix, designate them with letters, adding titles if you like. e.g., APPENDIX A: DERIVATIVES, APPENDIX B: INTEGRALS, etc.

# A LATEX CLASS FILE FOR PRIMUS 9

# BIOGRAPHICAL SKETCHES<sup>1</sup>

A. Author received her education at a liberal arts college in New Jersey and has been interested in applications of mathematics throughout her entire career. She seeks to engage her students in a search for relating mathematics to everything. She likes to think about all these ideas while mountain climbing and walking her dog—sometimes at the same time.

B. Author developed an interest in art while participating in an NSF sponsored workshop and has gone on to exhibit his work in New York galleries. He is also a brain surgeon on the weekends and enjoys walking his dog—never at the same time!

<sup>&</sup>lt;sup>1</sup>In this unnumbered section offer up a short, paragraph form, biographical sketch of each author. This, of course, should be stripped (see Section 2) from the anonymous version of the file.